## SAP ABAP table /SAPSLL/ABI\_Q3\_M\_S {ABI Monthly Statement Record ID Q3}

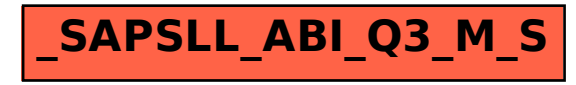